[.vscode/tasks.json](https://niziak.spox.org/wiki/_export/code/sw:vscode:tasks?codeblock=0)

**.vscode/tasks.json**

```
{
     // See https://go.microsoft.com/fwlink/?LinkId=733558
     // for the documentation about the tasks.json format
     "version": "2.0.0",
     "tasks": [
         {
             "label": "BUILD",
             "type": "shell",
             "command": "make -C examples/blinky",
             "problemMatcher": ["$gcc"],
             "group": {
                  "kind": "build",
                  "isDefault": true
             },
             "presentation": {
                  "clear": true
 }
         }
     ]
}
```
To clear terminal window before starting new build task: "presentation": { "clear": true }

From: <https://niziak.spox.org/wiki/> - **niziak.spox.org**

Permanent link: **<https://niziak.spox.org/wiki/sw:vscode:tasks>**

Last update: **2024/04/03 08:55**

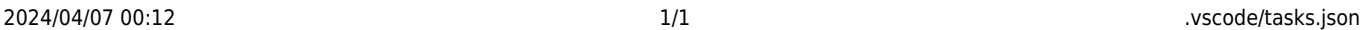

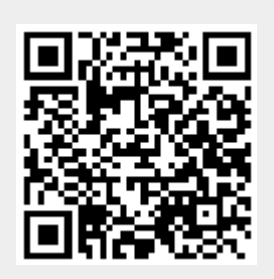